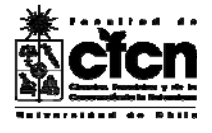

## **PROGRAMA DE ACTIVIDAD CURRICULAR**

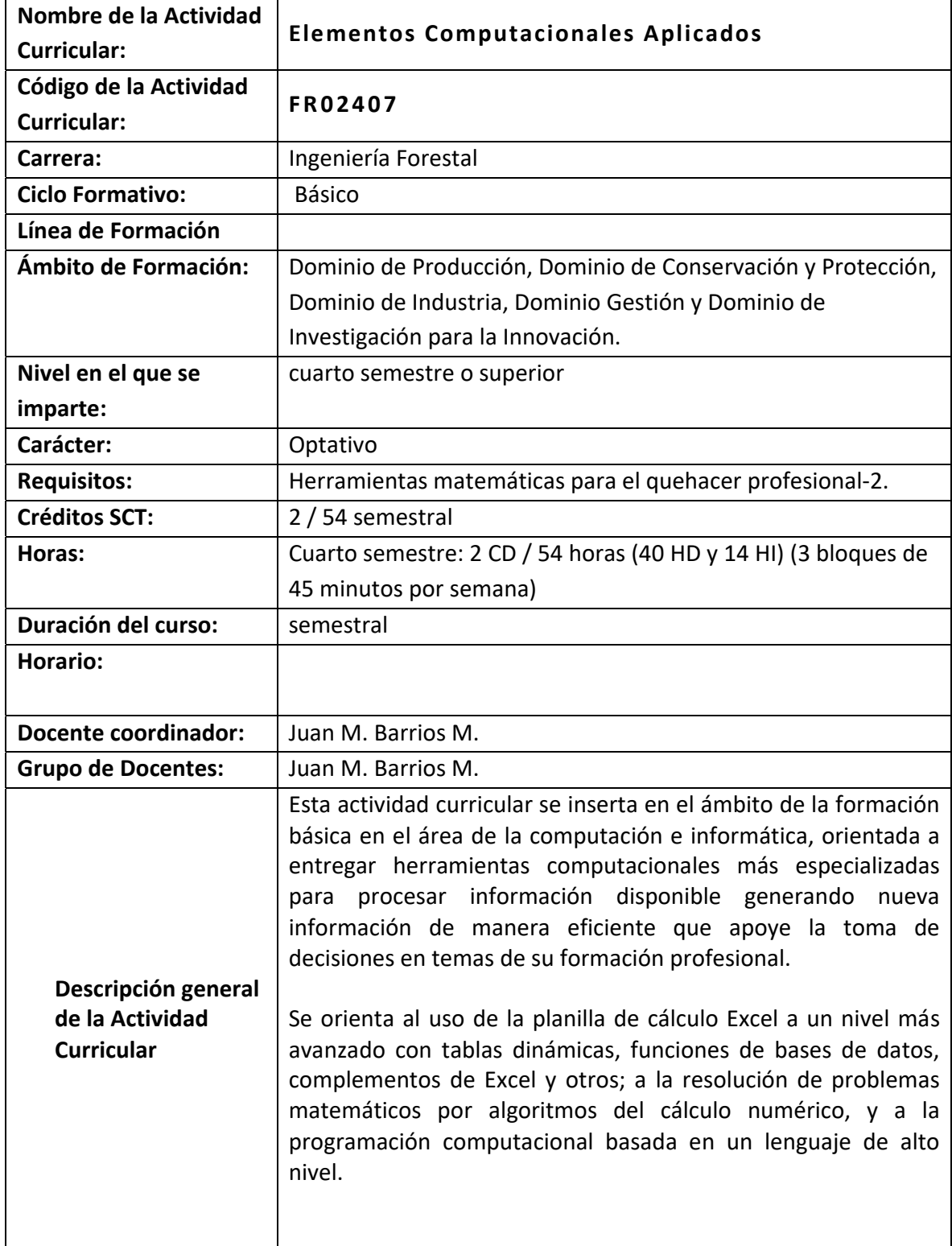

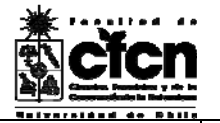

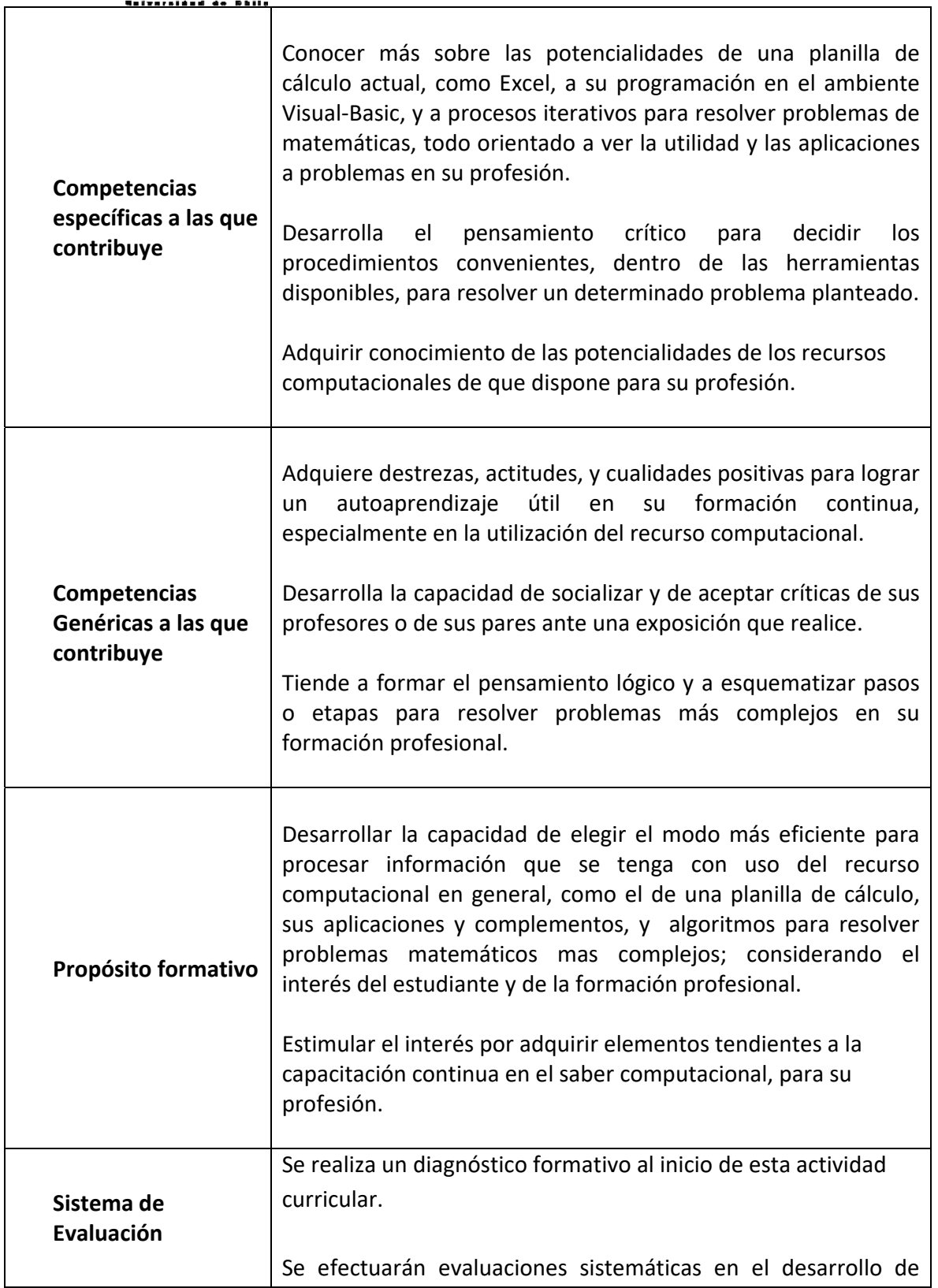

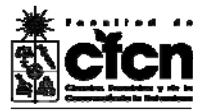

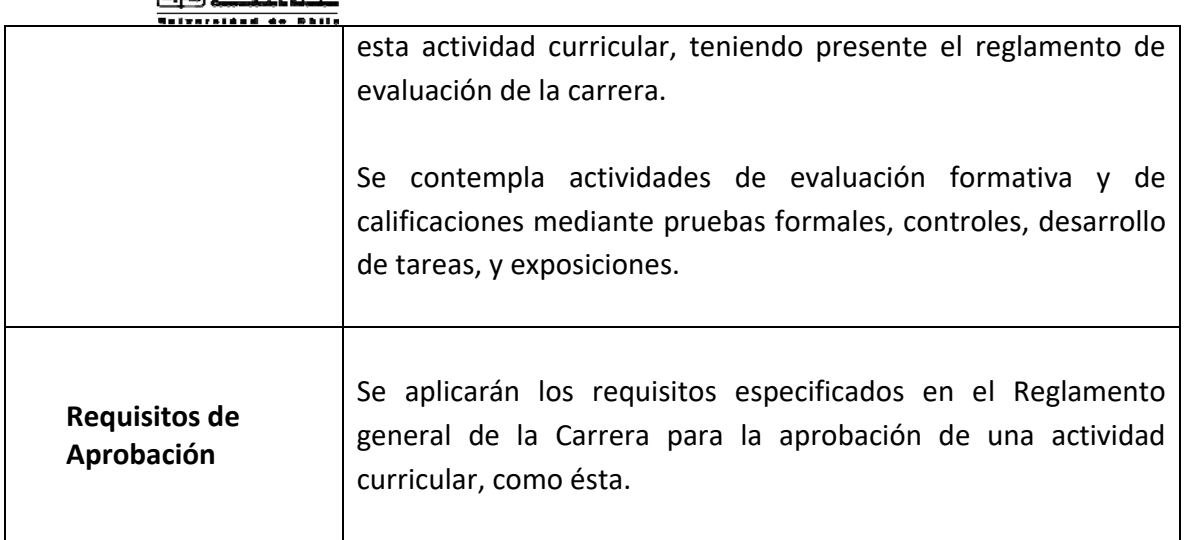

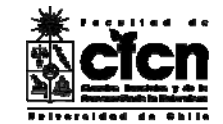

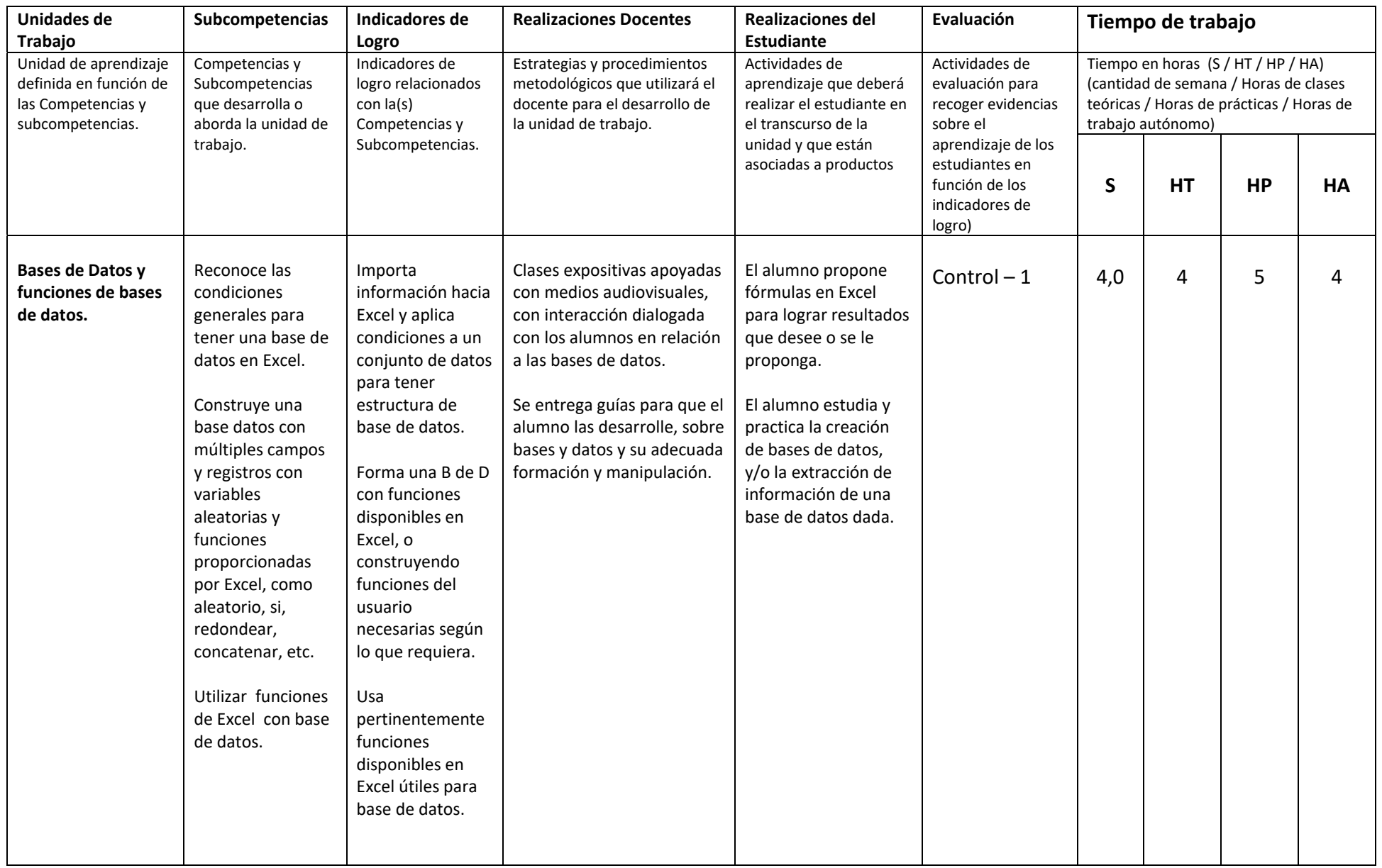

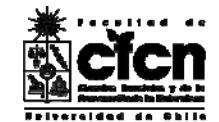

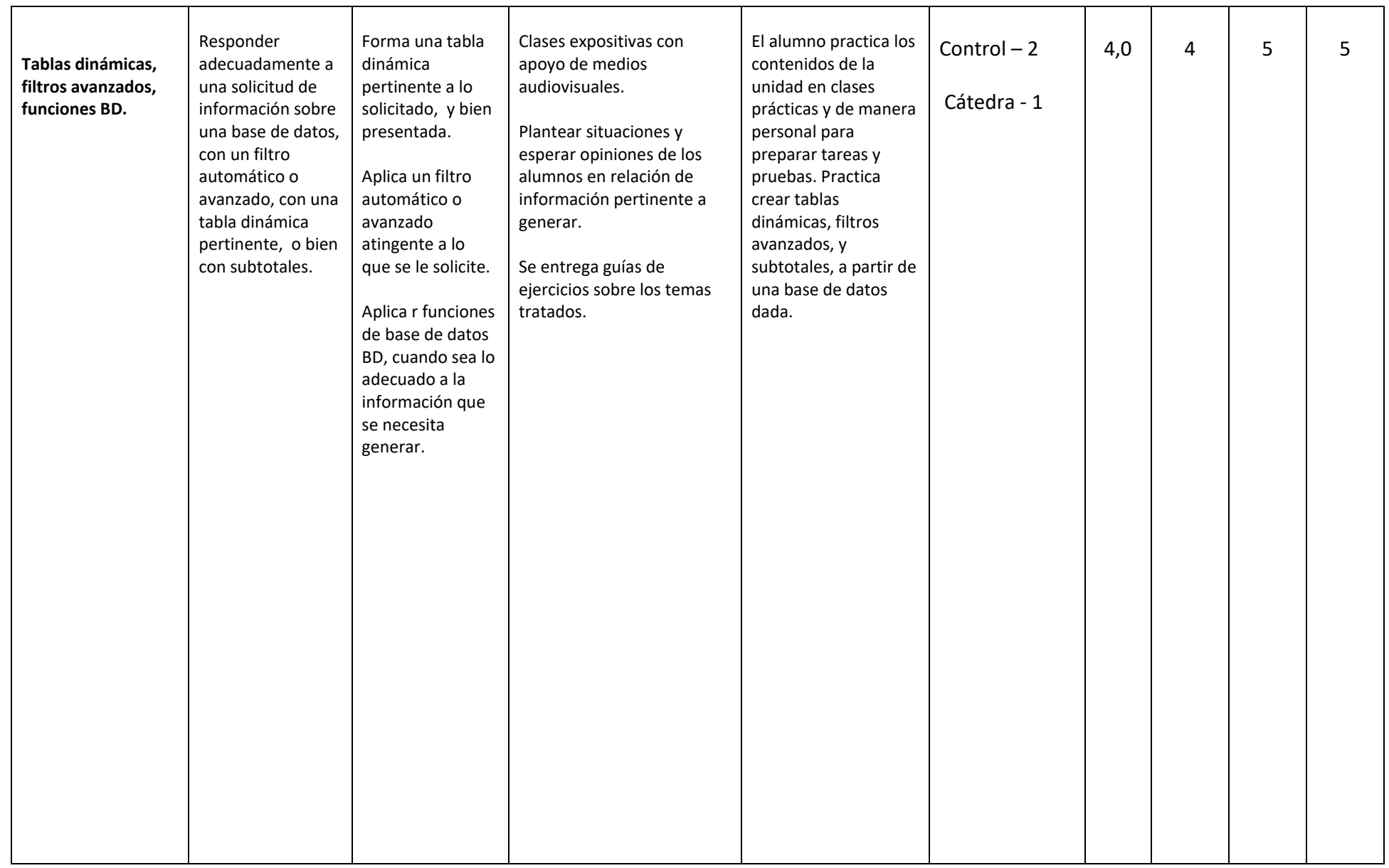

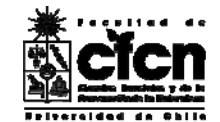

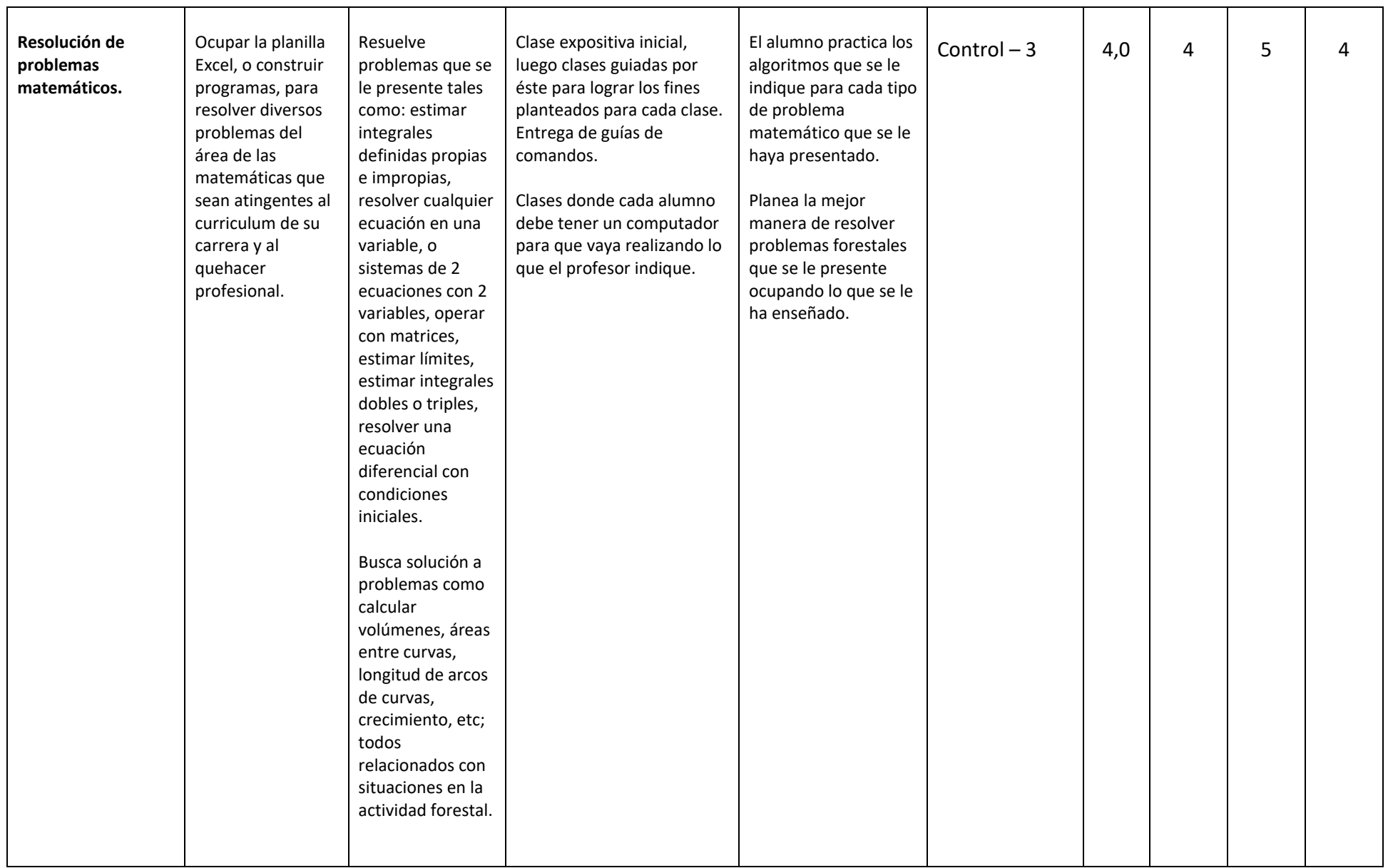

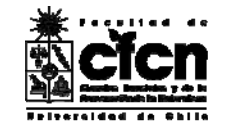

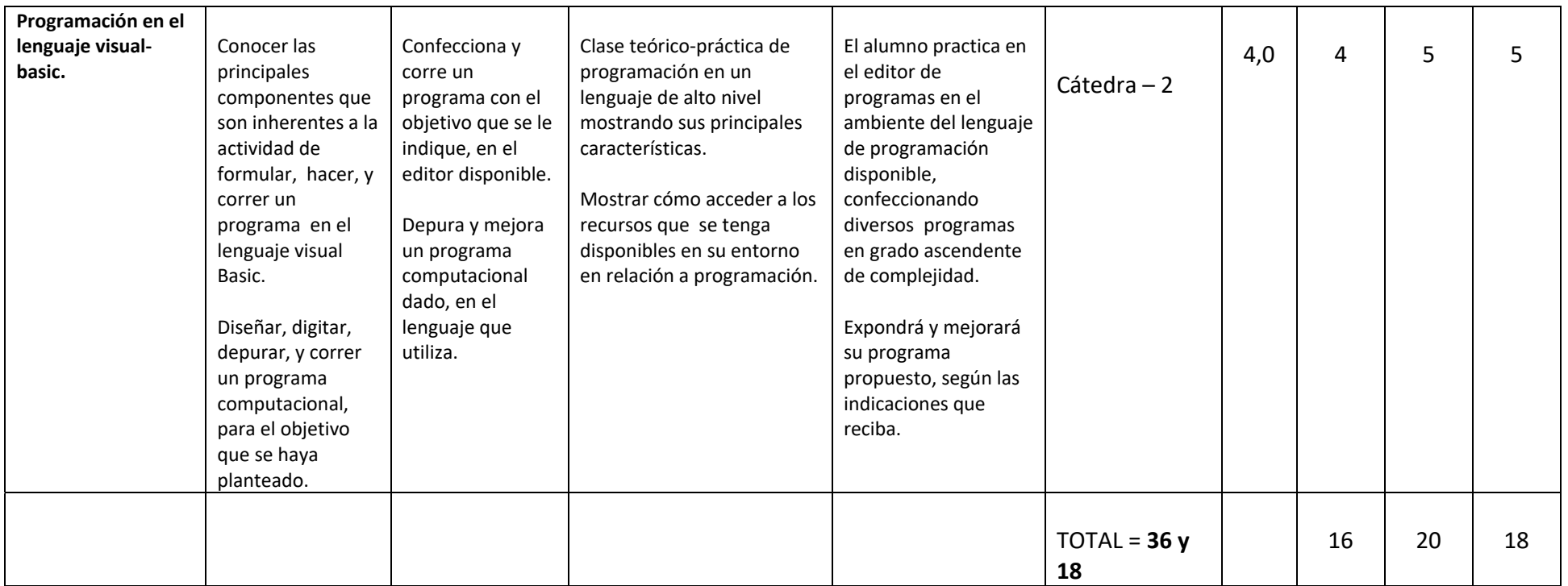

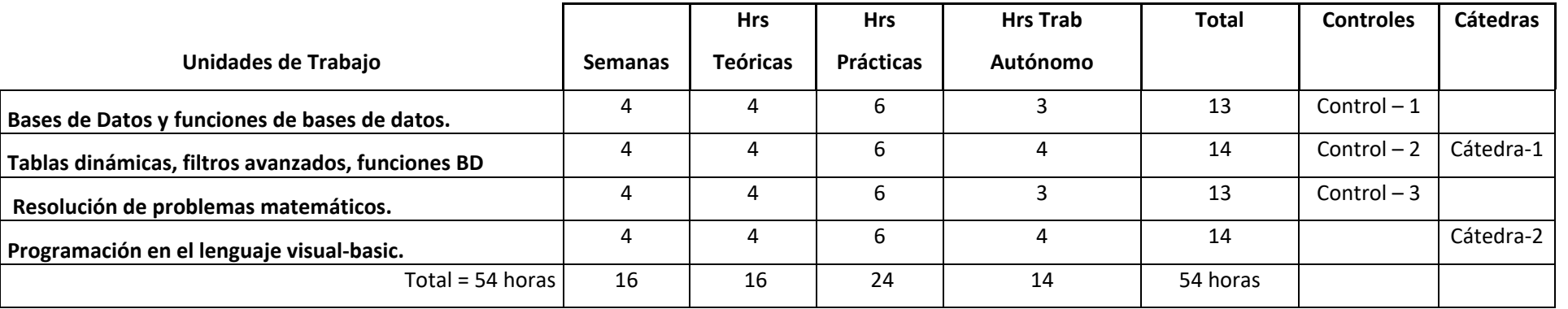